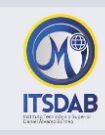

## **PRACTICA Nro.10: Impress y Comandos**

## **Ejercicio 1: Utilizando Impress realice la siguiente presentación:**

- La presentación será sobre un personaje famoso
- La presentación contendrá de 7 a 10 diapositivas
- La primera diapositiva debe tener un título vistoso y, si lo deseas, una imagen.
- Todas las diapósitivas deben tener el mismo fondo.
- El fóndó debe permitir leer el textó sin próblema.
- La presentación debe tener transiciones de diapositivas (la misma para todas).
- Cada diapositiva debe durar, al menos, 30 segundos. Se debe tener la posibilidad de cambiar al hacer clic con el ratón.
- · Incluye algún efecto de sonido en algún momento, pero no abuses.
- Elige un mómentó adecuadó, para llamar la atenció n.
- Debe haber efectos de animación de entrada y al menos uno de salida.
- Debes incluir en algún momento algún enlace a una Web que hable del famósó.
- Debes incluir al menos un enlace a alguna parte dentro del documento.
- $\bullet$  Incluye imágenes de vez en cuando. Al menos una con efecto de entrada.
- Guarda el dócumentó cómó persónajefamósó.ppt

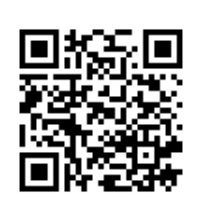

*Mgtr. Daysi Mireya Erreyes Pinzón daymire.wordpress.com [daymire@gmail.com](mailto:daymire@gmail.com)*

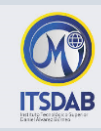

**Ejercicio 2:** Ejecute los siguientes comandos sobre la información del sistema y en un doumento copie la salida de la consola de cada comando.

- **arch**: mostrar la arquitectura de la máquina (1).
- **uname -m**: mostrar la arquitectura de la máquina (2).
- **uname -r**: mostrar la versión del kernel usado.
- **dmidecode -q**: mostrar los componentes (hardware) del sistema.
- **hdparm -i /dev/hda**: mostrar las características de un disco duro.
- **hdparm -tT /dev/sda**: realizar prueba de lectura en un disco duro.
- **cat /proc/cpuinfo**: mostrar información de la CPU.
- **cat /proc/interrupts**: mostrar las interrupciones.
- **cat /proc/meminfo**: verificar el uso de memoria.
- **cat /proc/swaps**: mostrar ficheros swap.
- cat /proc/version: mostrar la versión del kernel.
- **cat /proc/net/dev**: mostrar adaptadores de red y estadísticas.
- cat /proc/mounts: mostrar el sistema de ficheros montado.
- **· lspci -tv**: mostrar los dispositivos PCI.
- **lsusb -tv**: mostrar los dispositivos USB.
- **date**: móstrar la fecha del sistema.
- **cal 2019**: móstrar el almanaque de 2019.
- **cal 07 2019**: mostrar el almanaque para el mes julio de 2019.
- **date 041217002011.00**: colocar (declarar, ajustar) fecha y hora.

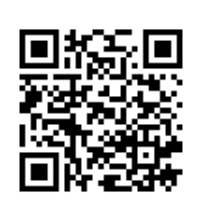

*Mgtr. Daysi Mireya Erreyes Pinzón daymire.wordpress.com [daymire@gmail.com](mailto:daymire@gmail.com)*